#### <span id="page-0-0"></span>Java: Collections, Maps, Exceptions

Madhavan Mukund, S P Suresh

Programming Language Concepts Lecture 11, 14 February 2023

メロト メタト メミト メミト 一毛 …

Separate public interface from private implementation

 $\leftarrow$   $\equiv$ 

 $\leftarrow$ 

э

- Separate public interface from private implementation
- For instance, a (generic) queue

```
public class Queue<E> {
  public void add (E element){...};
  public E remove(\\{\ldots\};public int size(){...};
```
... }

- Separate public interface from private implementation
- For instance, a (generic) queue
- Concrete implementation could be a circular array

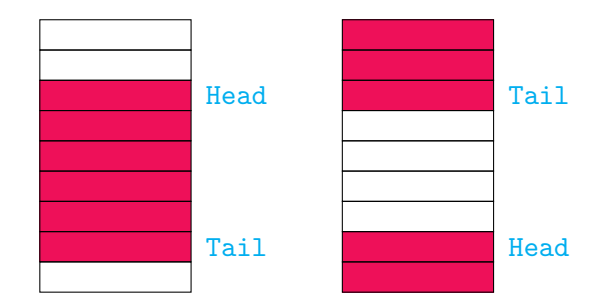

←⊏

- Separate public interface from private implementation
- For instance, a (generic) queue
- Concrete implementation could be a circular array
- Or a linked list

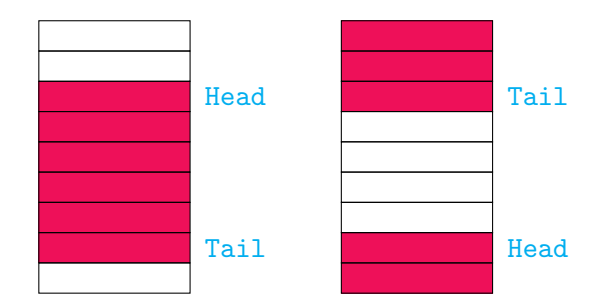

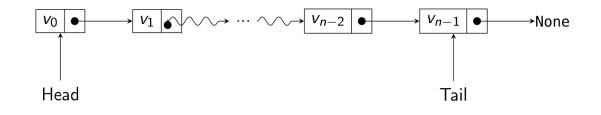

 $\leftarrow$ 

Madhavan Mukund/S P Suresh [Java: Collections, Maps, Exceptions](#page-0-0) PLC, Lecture 11, 14 Feb 2023 2/33

- Separate public interface from private implementation
- For instance, a (generic) queue
- Concrete implementation could be a circular array
- Or a linked list
- Implementer of class Queue can choose either one

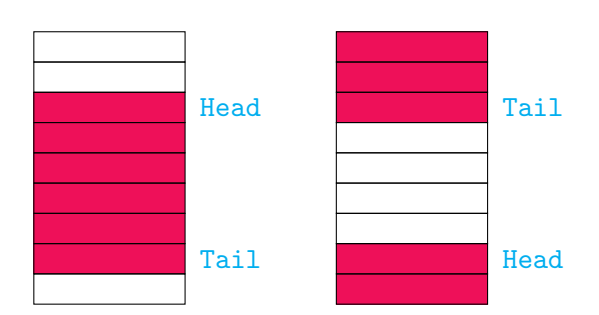

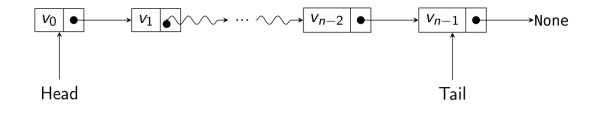

Madhavan Mukund/S P Suresh [Java: Collections, Maps, Exceptions](#page-0-0) PLC, Lecture 11, 14 Feb 2023 2/33

- Separate public interface from private implementation
- For instance, a (generic) queue
- Concrete implementation could be a circular array
- Or a linked list
- Implementer of class Queue can choose either one
- **Public interface is unchanged**

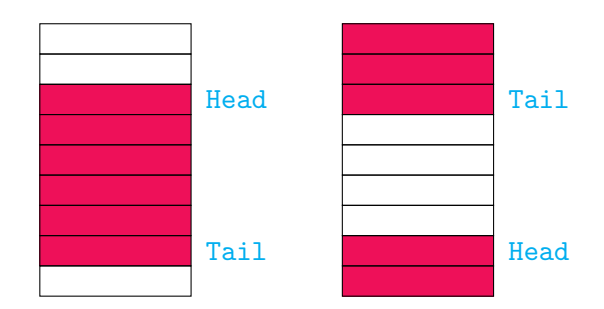

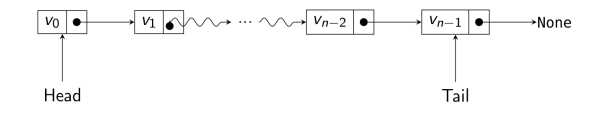

Madhavan Mukund/S P Suresh [Java: Collections, Maps, Exceptions](#page-0-0) PLC, Lecture 11, 14 Feb 2023 2/33

 $\blacksquare$  Is the user indifferent to choice of implementation?

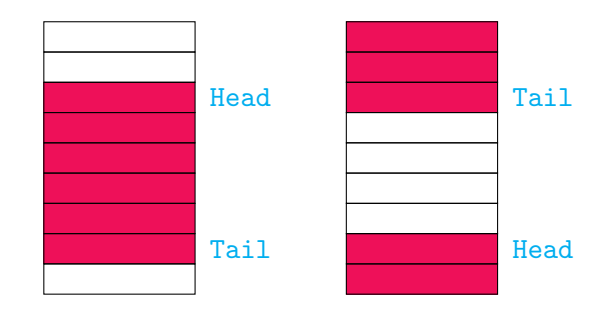

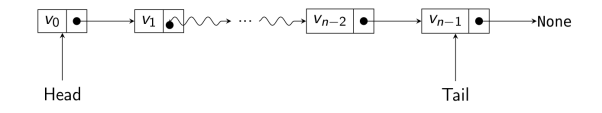

4日下

э

 $299$ 

医毛囊 医牙骨

- $\blacksquare$  Is the user indifferent to choice of implementation?
- Interface does not capture other aspects

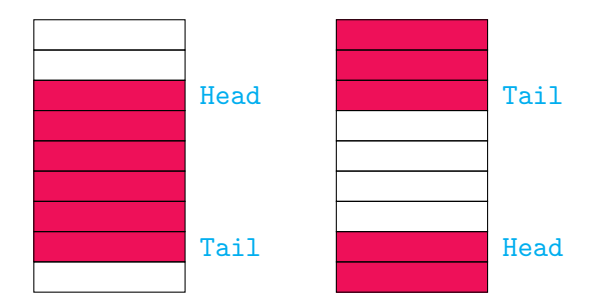

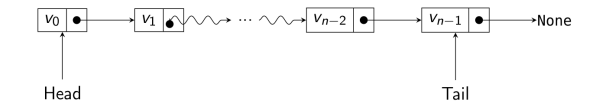

 $\leftarrow$ 

-∢ 三

э

- $\blacksquare$  Is the user indifferent to choice of implementation?
- $\blacksquare$  Interface does not capture other aspects

Efficiency

 $\blacksquare$  Circular array is better — one time storage allocation

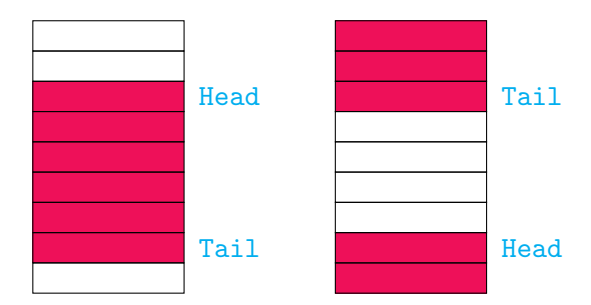

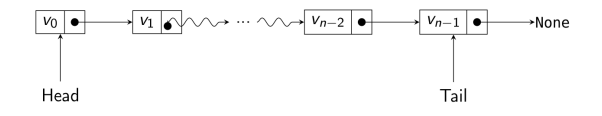

 $\leftarrow$ 

Madhavan Mukund/S P Suresh [Java: Collections, Maps, Exceptions](#page-0-0) PLC, Lecture 11, 14 Feb 2023 3/33

- $\blacksquare$  Is the user indifferent to choice of implementation?
- $\blacksquare$  Interface does not capture other aspects

Efficiency

- $\blacksquare$  Circular array is better one time storage allocation
- **Flexibility** 
	- $\blacksquare$  Linked list is better  $\smile$  circular array has bounded size

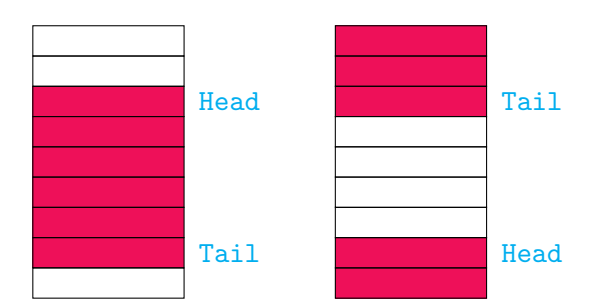

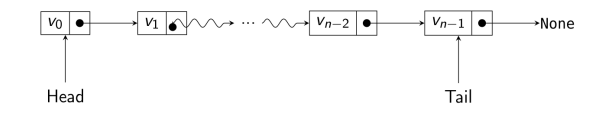

Madhavan Mukund/S P Suresh [Java: Collections, Maps, Exceptions](#page-0-0) PLC, Lecture 11, 14 Feb 2023 3/33

- $\blacksquare$  Is the user indifferent to choice of implementation?
- $\blacksquare$  Interface does not capture other aspects

**Efficiency** 

- $\blacksquare$  Circular array is better one time storage allocation
- **Flexibility** 
	- $\blacksquare$  Linked list is better circular array has bounded size
- Offer user a choice of implementation?

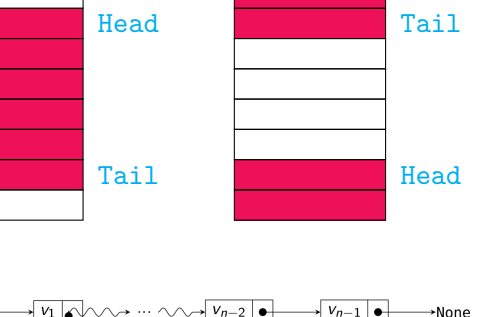

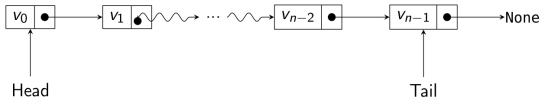

■ Create two separate implementations

```
public class CircularArrayQueue<E> {
  public void add (E element){...};
  public E remove(\\{\ldots\};public int size(){...};
  ...
}
```

```
public class LinkedListQueue<E> {
  public void add (E element){...};
  public E remove(\\{\ldots\};public int size(){...};
  ...
```
}

目

- Create two separate implementations
- User chooses

CircularArrayQueue<Date> dateq; LinkedListQueue<String> stringq;

```
dateq =
   new CircularArrayQueue<Date>();
stringq =
   new LinkedListQueue<String>();
}
```

```
public class CircularArrayQueue<E> {
  public void add (E element){...};
  public E remove(\\{\ldots\};public int size(){...};
  ...
}
```

```
public class LinkedListQueue<E> {
 public void add (E element){...};
 public E remove(\\{\ldots\};public int size(){...};
  ...
```
}

**E** 

- Create two separate implementations
- User chooses

CircularArrayQueue<Date> dateq; LinkedListQueue<String> stringq;

```
dateq =
  new CircularArrayQueue<Date>();
stringq =
   new LinkedListQueue<String>();
}
```
What if we later realize we need a flexible size dateq?

```
public class CircularArrayQueue<E> {
  public void add (E element){...};
  public E remove(\\{\ldots\};public int size(){...};
  ...
}
```

```
public class LinkedListQueue<E> {
  public void add (E \text{ element})\{\ldots\};public E remove(\\{\ldots\};public int size(){...};
```
... }

目

- Create two separate implementations
- User chooses

CircularArrayQueue<Date> dateq; LinkedListQueue<String> stringq;

```
dateq =
   new CircularArrayQueue<Date>();
stringq =
   new LinkedListQueue<String>();
}
```
■ What if we later realize we need a flexible size dateq?

■ Change declaration for dateq

```
public class CircularArrayQueue<E> {
  public void add (E element){...};
  public E remove(\\{\ldots\};public int size(){...};
  ...
}
```

```
public class LinkedListQueue<E> {
  public void add (E \text{ element})\{\ldots\};public E remove(\\{\ldots\};public int size(){...};
```
... }

目

- Create two separate implementations
- User chooses

CircularArrayQueue<Date> dateq; LinkedListQueue<String> stringq;

```
dateq =
   new CircularArrayQueue<Date>();
stringq =
   new LinkedListQueue<String>();
}
```
- What if we later realize we need a flexible size dateq?
- Change declaration for dateq
- And also every function header, auxiliary variable, . . . associated with it

```
public class CircularArrayQueue<E> {
  public void add (E element){...};
  public E remove(\\{\ldots\};public int size(){...};
  ...
}
```

```
public class LinkedListQueue<E> {
  public void add (E \text{ element})\{\ldots\};public E remove(\\{\ldots\};public int size(){...};
```
... }

G.

 $298$ 

 $\mathcal{A} \oplus \mathcal{B}$  and  $\mathcal{A} \oplus \mathcal{B}$  and  $\mathcal{B} \oplus \mathcal{B}$ 

Instead, create a Queue interface

```
public interface Queue<E> {
  abstract void add (E element);
  abstract E remove();
  abstract int size();
}
```
G.

 $299$ 

4 0 8

- **Instead, create a Queue interface**
- Concrete implementations implement the interface

```
public interface Queue<E> {
 abstract void add (E element);
 abstract E remove();
 abstract int size();
}
public class CircularArrayQueue<E>
   implements Queue<E> {
 public void add (E element){...};
 public E remove(){...};
 public int size(){...};
  ...
}
public class LinkedListQueue<E>
   implements Queue<E> {
 public void add (E element){...};
 public E remove(){...};
 public int size(){...};
```
... }

G.

 $299$ 

イロト イ押 トイヨ トイヨト

- **Instead, create a Queue interface**
- Concrete implementations implement the interface
- Use the interface to declare variables Queue<Date> dateq; Queue<String> stringq;

```
dateq =
   new CircularArrayQueue<Date>();
stringq =new LinkedListQueue<String>();
}
```

```
public interface Queue<E> {
 abstract void add (E element);
 abstract E remove();
 abstract int size();
```
#### }

```
public class CircularArrayQueue<E>
   implements Queue<E> {
 public void add (E element){...};
 public E remove(){...};
 public int size(){...};
```
#### }

...

... }

```
public class LinkedListQueue<E>
   implements Queue<E> {
 public void add (E element){...};
 public E remove(){...};
 public int size(){...};
```
G.

 $299$ 

イロト イ押ト イヨト イヨト

- **Instead, create a Queue interface**
- Concrete implementations implement the interface
- Use the interface to declare variables Queue<Date> dateq; Queue<String> stringq;

```
dateq =
   new CircularArrayQueue<Date>();
stringq =new LinkedListQueue<String>();
}
```
 $\blacksquare$  Benefit of indirection  $\smile$  to use a different implementation for dateq, only need to update the instantiation

```
public interface Queue<E> {
 abstract void add (E element);
 abstract E remove();
 abstract int size();
}
```

```
public class CircularArrayQueue<E>
   implements Queue<E> {
 public void add (E element){...};
 public E remove(){...};
 public int size(){...};
```

```
}
```
...

... }

```
public class LinkedListQueue<E>
   implements Queue<E> {
 public void add (E element){...};
 public E remove(){...};
 public int size(){...};
```
э

 $298$ 

イロト イ押ト イヨト イヨト

Use interfaces to flexibly choose between multiple concrete implementations

Interfaces add a level of indirection

 $\leftarrow$ 

Use interfaces to flexibly choose between multiple concrete implementations

- Interfaces add a level of indirection
- $\blacksquare$  Indirection in real life

 $\leftarrow$ 

Use interfaces to flexibly choose between multiple concrete implementations

- Interfaces add a level of indirection
- $\blacksquare$  Indirection in real life
	- Organization provides senior staff with an office car

 $\Omega$ 

Use interfaces to flexibly choose between multiple concrete implementations

- Interfaces add a level of indirection
- $\blacksquare$  Indirection in real life
	- Organization provides senior staff with an office car
	- Concrete: each official has an assigned car  $-$  what if it breaks down?

Use interfaces to flexibly choose between multiple concrete implementations

- Interfaces add a level of indirection
- $\blacksquare$  Indirection in real life
	- Organization provides senior staff with an office car
	- Concrete: each official has an assigned car  $-$  what if it breaks down?
	- Indirection: a pool of office cars, use any that is available

Use interfaces to flexibly choose between multiple concrete implementations

- Interfaces add a level of indirection
- $\blacksquare$  Indirection in real life
	- Organization provides senior staff with an office car
	- Concrete: each official has an assigned car  $-$  what if it breaks down?
	- Indirection: a pool of office cars, use any that is available
	- Don't want to maintain a pool of cars? Contract with a taxi service

Use interfaces to flexibly choose between multiple concrete implementations

- Interfaces add a level of indirection
- $\blacksquare$  Indirection in real life
	- Organization provides senior staff with an office car
	- Concrete: each official has an assigned car  $-$  what if it breaks down?
	- Indirection: a pool of office cars, use any that is available
	- Don't want to maintain a pool of cars? Contract with a taxi service
	- Don't want to negotiate tenders? Reimburse taxi bills

Use interfaces to flexibly choose between multiple concrete implementations

- Interfaces add a level of indirection
- $\blacksquare$  Indirection in real life
	- Organization provides senior staff with an office car
	- Concrete: each official has an assigned car  $-$  what if it breaks down?
	- Indirection: a pool of office cars, use any that is available
	- Don't want to maintain a pool of cars? Contract with a taxi service
	- Don't want to negotiate tenders? Reimburse taxi bills

#### "Fundamental theorem of software engineering"

All problems in computer science can be solved by another level of indirection. Butler Lampson, Turing Award 1992

- Most programming languages provide built-in collective data types
	- Arrays, lists, dictionaries, ...

÷

 $\leftarrow$ 

- Arrays, lists, dictionaries, ...
- **Java originally had many such pre-defined classes** 
	- Vector, Stack, Hashtable, Bitset, ...

 $\Omega$ 

- Arrays, lists, dictionaries, ...
- **Java originally had many such pre-defined classes** 
	- Vector, Stack, Hashtable, Bitset, ...
- Choose the one you need

 $\Omega$ 

- Arrays, lists, dictionaries, ...
- **Java originally had many such pre-defined classes** 
	- Vector, Stack, Hashtable, Bitset, ...
- Choose the one you need
- $\blacksquare$  ... but changing a choice requires multiple updates

- Arrays, lists, dictionaries, ...
- **Java originally had many such pre-defined classes** 
	- Vector, Stack, Hashtable, Bitset, ...
- Choose the one you need
- $\blacksquare$  ... but changing a choice requires multiple updates
- Instead, organize these data structures by functionality

- **Most programming languages provide built-in collective data types** 
	- Arrays, lists, dictionaries, ...
- **Java originally had many such pre-defined classes** 
	- Vector, Stack, Hashtable, Bitset, ...
- Choose the one you need
- $\blacksquare$  ... but changing a choice requires multiple updates
- Instead, organize these data structures by functionality
- **EXTERNAL CREATE A** hierarchy of abstract interfaces and concrete implementations
	- **Provide a level of indirection**

#### The Collection interface

- **The Collection interface abstracts** properties of grouped data
	- Arrays, lists, sets, ...
	- **But not key-value structures like** dictionaries

public interface Collection<E>{ boolean add(E element); Iterator<E> iterator();

... }
## The Collection interface

- **The Collection interface abstracts** properties of grouped data
	- $\blacksquare$  Arrays, lists, sets, ...
	- But not key-value structures like dictionaries
- $\Box$  add() add to the collection

public interface Collection<E>{ boolean add(E element); Iterator<E> iterator();

... }

## The Collection interface

- The Collection interface abstracts properties of grouped data
	- Arrays, lists, sets, ...
	- **But not key-value structures like** dictionaries
- $\Box$  add() add to the collection
- iterator() get an object that implements Iterator interface

public interface Collection<E>{ boolean add(E element); Iterator<E> iterator();

#### }

...

...

public interface Iterator<E>{  $E$  next $()$ ; boolean hasNext(); void remove();

}

## The Collection interface

- The Collection interface abstracts properties of grouped data
	- Arrays, lists, sets, ...
	- **But not key-value structures like** dictionaries
- $\Box$  add() add to the collection
- $\blacksquare$  iterator() get an object that implements Iterator interface
- Use iterator to loop through the elements

```
public interface Collection<E>{
  boolean add(E element);
  Iterator<E> iterator();
```
#### }

...

```
public interface Iterator<E>{
 E next();
 boolean hasNext();
 void remove();
```

```
}
```
...

```
Collection<String> cstr = new ...;
Iterator<String> iter = cstr.iterator();
while (iter.hasNext()) {
  String element = iter.next();
  // do something with element
}
```
 $290$ 

 $\left\{ \left\vert \mathbf{f}\right\vert \mathbf{f}\right\} \rightarrow \left\{ \left\vert \mathbf{f}\right\vert \mathbf{f}\right\} \rightarrow \left\{ \left\vert \mathbf{f}\right\vert \mathbf{f}\right\}$ 

■ Use iterator to loop through the elements

```
Collection<String> cstr = new ...;
Iterator<String> iter = cstr.iterator();
while (iter.hasNext()) {
  String element = iter.next();
 // do something with element
}
```
 $\leftarrow$ 

 $\rightarrow$   $\rightarrow$ 

- Use iterator to loop through the elements
- **Java later added "for each" loop** 
	- $\blacksquare$  Implicitly creates an iterator and runs through it

```
Collection<String> cstr = new ...;
Iterator<String> iter = cstr.iterator();
while (iter.hasNext()) {
  String element = iter.next();
 // do something with element
}
Collection<String> cstr = new ...;
for (String element : cstr){
 // do something with element
}
```
- Use iterator to loop through the elements
- **Java later added "for each" loop** 
	- $\blacksquare$  Implicitly creates an iterator and runs through it
- Generic functions to operate on collections

```
Collection<String> cstr = new ...;
Iterator<String> iter = cstr.iterator();
while (iter.hasNext()) {
  String element = iter.next();
  // do something with element
}
Collection<String> cstr = new ...;
for (String element : cstr){
  // do something with element
}
public static <E> boolean
       contains(Collection<E> c, Object obj) {
  for (F \text{ element } \cdot c)if (element.equals(obj))
      return true;
  return false;
}
```
 $290$ 

医阿里氏阿里

- Use iterator to loop through the elements
- **Java later added "for each" loop** 
	- $\blacksquare$  Implicitly creates an iterator and runs through it
- Generic functions to operate on collections
- How does this line work?

```
if (element.equals(obj))
```

```
Collection<String> cstr = new ...;
Iterator<String> iter = cstr.iterator();
while (iter.hasNext()) {
  String element = iter.next();
  // do something with element
}
Collection<String> cstr = new ...;
for (String element : cstr){
 // do something with element
}
public static <E> boolean
       contains(Collection<E> c, Object obj) {
 for (E element : c)
    if (element.equals(obj))
      return true;
  return false;
```
}

(K) 4 로 K 4 로

- Use iterator to loop through the elements
- **Java later added "for each" loop** 
	- $\blacksquare$  Implicitly creates an iterator and runs through it
- Generic functions to operate on collections
- How does this line work?

```
if (element.equals(obj))
```

```
■ Later!
```

```
Collection<String> cstr = new ...;
Iterator<String> iter = cstr.iterator();
while (iter.hasNext()) {
  String element = iter.next();
  // do something with element
}
Collection<String> cstr = new ...;
for (String element : cstr){
 // do something with element
}
public static <E> boolean
       contains(Collection<E> c, Object obj) {
 for (E element : c)
    if (element.equals(obj))
      return true;
```

```
return false;
```
}

 $290$ 

医阿里氏阿里

Iterator also has a remove  $()$  method

Which element does it remove?

```
public interface Iterator<E>{
  E next();
  boolean hasNext();
  void remove();
  ...
}
```
G.

 $299$ 

医阿里氏阿里

 $\leftarrow$ 

**Iterator also has a remove () method** 

- Which element does it remove?
- **The element that was last accessed** using  $next()$

```
public interface Iterator<E>{
  E next():
  boolean hasNext();
  void remove();
  ...
```

```
}
```

```
Collection<String> cstr = new ...;
Iterator<String> iter = cstr.iterator();
while (iter.hasNext()) {
  String element = iter.next();
  // Delete element if it has some property
  if (property(element)) {
     iter.remove();
  }
```
}

- **Iterator also has a remove () method** 
	- Which element does it remove?
- **The element that was last accessed** using  $next()$
- To remove consecutive elements, must interleave a next.  $()$

```
public interface Iterator<E>{
  E next();
  boolean hasNext();
  void remove();
  ...
}
Collection<String> cstr = new ...;
Iterator<String> iter = cstr.iterator();
...
iter.remove();
```
iter.remove(); // Error

- **Ifterator also has a remove() method** 
	- Which element does it remove?
- **The element that was last accessed** using  $next()$
- To remove consecutive elements, must interleave a next.  $()$

```
public interface Iterator<E>{
  E next():
  boolean hasNext();
  void remove();
  ...
}
Collection<String> cstr = new ...;
Iterator<String> iter = cstr.iterator();
...
iter.remove();
```

```
iter.next();
iter.remove();
```
- **Ifterator also has a remove() method** 
	- Which element does it remove?
- **The element that was last accessed** using  $next()$
- To remove consecutive elements, must interleave a next.  $()$
- To remove the first element, need to access it first

```
public interface Iterator<E>{
  E next():
  boolean hasNext();
  void remove();
  ...
```

```
}
```

```
Collection<String> cstr = new ...;
Iterator<String> iter = cstr.iterator();
```

```
Remove first element in cstr
iter.next();
iter.remove();
```
## The Collection interface — the full story

How does this line work?

if (element.equals(obj))

```
public static <E> boolean
       contains(Collection<E> c, Object obj) {
 for (E element : c)
    if (element.equals(obj))
      return true;
   return false;
}
```
э

# The Collection interface — the full story

How does this line work?

if (element.equals(obj))

- Actually, Collection defines a much larger set of abstract methods
	- addAll(from) adds elements from a compatible collection
	- removeAll $(c)$  removes elements present in c
	- $\blacksquare$  A different remove  $()$  from the one in **Tterator**

```
public static <E> boolean
       contains(Collection<E> c, Object obj) {
  for (E element : c)
    if (element.equals(obj))
      return true;
    return false;
}
public interface Collection<E>{
  boolean add(E element);
  Iterator<E> iterator();
  int size() boolean isEmpty();
  boolean contains(Object obj);
  boolean containsAll(Collection<?> c);
  boolean equals(Object other);
  boolean addAll(Collection<? extends E> from);
  boolean remove(Object obj);
  boolean removeAll(Collection<?> c);
```
... }

э

 $299$ 

イロト イ押 トイヨ トイヨト

# The Collection interface — the full story

How does this line work?

if (element.equals(obj))

- Actually, Collection defines a much larger set of abstract methods
	- addAll(from) adds elements from a compatible collection
	- removeAll $(c)$  removes elements present in c
	- $\blacksquare$  A different remove  $()$  from the one in **Tterator**
- To implement the Collection interface, need to implement all these methods!

```
public static <E> boolean
       contains(Collection<E> c, Object obj) {
  for (E element : c)
    if (element.equals(obj))
      return true;
    return false;
}
public interface Collection<E>{
  boolean add(E element);
  Iterator<E> iterator();
  int size() boolean isEmpty();
  boolean contains(Object obj);
  boolean containsAll(Collection<?> c);
  boolean equals(Object other);
  boolean addAll(Collection<? extends E> from);
  boolean remove(Object obj);
  boolean removeAll(Collection<?> c);
```
... }

э

 $299$ 

イロト イ押ト イヨト イヨト

■ To implement Collection, need to implement all these methods!

```
public interface Collection<E>{
  boolean add(E element);
  Iterator<E> iterator();
  int size() boolean isEmpty();
  boolean contains(Object obj);
  boolean containsAll(Collection<?> c);
  boolean equals(Object other);
  boolean addAll(Collection<? extends E> from);
  boolean remove(Object obj);
  boolean removeAll(Collection<?> c);
```
... }

- To implement Collection, need to implement all these methods!
- $\blacksquare$  "Correct" solution provide default implementations in the interface

```
public interface Collection<E>{
  boolean add(E element);
  Iterator<E> iterator();
  int size() boolean isEmpty();
  boolean contains(Object obj);
  boolean containsAll(Collection<?> c);
  boolean equals(Object other);
  boolean addAll(Collection<? extends E> from);
  boolean remove(Object obj);
  boolean removeAll(Collection<?> c);
```
... }

- To implement Collection, need to implement all these methods!
- $\blacksquare$  "Correct" solution provide default implementations in the interface
- Added to Java interfaces later!

```
public interface Collection<E>{
  boolean add(E element);
  Iterator<E> iterator();
  int size() boolean isEmpty();
  boolean contains(Object obj);
  boolean containsAll(Collection<?> c);
  boolean equals(Object other);
  boolean addAll(Collection<? extends E> from);
  boolean remove(Object obj);
  boolean removeAll(Collection<?> c);
```
... }

- To implement Collection, need to implement all these methods!
- $\blacksquare$  "Correct" solution provide default implementations in the interface
- Added to Java interfaces later!
- **Instead, AbstractCollection** abstract class implements Collection

```
public abstract class AbstractCollection<E>
                   implements Collection<E> {
```

```
public abstract Iterator<E> iterator();
```

```
public boolean contains(Object obj) {
 for (E element : this)
    if (element.equals(obj))
      return true;
 return false;
}
```
...

... }

- To implement Collection, need to implement all these methods!
- $\blacksquare$  "Correct" solution provide default implementations in the interface
- Added to Java interfaces later!
- Instead, AbstractCollection abstract class implements Collection

```
Concrete classes now extend
  AbstractCollection
```
- Need to define iterator () based on internal representation
- Can choose to override contains(),

public abstract class AbstractCollection<E> implements Collection<E> {

```
public abstract Iterator<E> iterator();
```

```
public boolean contains(Object obj) {
 for (E element : this)
    if (element.equals(obj))
      return true;
 return false;
}
```
. . .

...

... }

### Concrete collections

■ The Collection interface abstracts properties of grouped data

- Arrays, lists, sets, ...
- But not key-value structures like dictionaries

 $\leftarrow$   $\equiv$ 

 $\leftarrow$ 

- The Collection interface abstracts properties of grouped data
	- Arrays, lists, sets. . . .
	- But not key-value structures like dictionaries
- Collections can be further organized based on additional properties
	- Are the elements ordered?
	- Are duplicates allowed?
	- Are there constraints on how elements are added, removed?

- The Collection interface abstracts properties of grouped data
	- Arrays, lists, sets. . . .
	- But not key-value structures like dictionaries
- **Collections can be further organized based on additional properties** 
	- Are the elements ordered?
	- Are duplicates allowed?
	- Are there constraints on how elements are added, removed?
- In the spirit of indirection, these are captured by interfaces that extend Collection
	- Interface List for ordered collections
	- $\blacksquare$  Interface Set for collections without duplicates
	- **Interface Queue for ordered collections with constraints on addition and deletion**

# The List interface

- An ordered collection can be accessed in two ways
	- **Through an iterator**
	- $\blacksquare$  By position random access

 $\leftarrow$   $\equiv$ 

 $\leftarrow$ 

э

# The List interface

- An ordered collection can be accessed in two ways
	- **Through an iterator**
	- $\blacksquare$  By position random access
- **Additional functions for random access**

```
public interface List<E>
             extends Collection<E>{
  void add(int index, E element);
  void remove(int index);
  E get(int index);
  E set(int index, E element);
}
```
 $\rightarrow$   $\pm$ 

# The List interface

- An ordered collection can be accessed in two ways
	- **Through an iterator**
	- $\blacksquare$  By position random access
- **Additional functions for random access**
- ListIterator extends Iterator
	- void add(E element) to insert an element before the current index
	- $\blacksquare$  void previous () to go to previous element
	- **boolean hasPrevious()** checks that it is legal to go backwards

```
public interface List<E>
             extends Collection<E>{
 void add(int index, E element);
 void remove(int index);
 E get(int index);
 E set(int index, E element);
```

```
ListIterator<E> listIterator();
```
}

## The List interface and random access

- Random access is not equally efficient for all ordered collections
	- $\blacksquare$  In an array, can compute location of element at index i
	- $\blacksquare$  In a linked list, must start at the beginning and traverse *i* links

```
public interface List<E>
             extends Collection<E>{
 void add(int index, E element);
 void remove(int index);
 E get(int index);
 E set(int index, E element);
```

```
ListIterator<E> listIterator();
```
}

## The List interface and random access

- Random access is not equally efficient for all ordered collections
	- $\blacksquare$  In an array, can compute location of element at index i
	- $\blacksquare$  In a linked list, must start at the beginning and traverse *i* links
- Tagging interface RandomAccess
	- Tells us whether a List supports random access or not
	- Can choose algorithmic strategy based on this

```
public interface List<E>
             extends Collection<E>{
 void add(int index, E element);
 void remove(int index);
 E get(int index);
 E set(int index, E element);
```

```
ListIterator<E> listIterator();
}
```

```
if (c instanceof RandomAccess) {
 // use random access algorithm
} else {
  // use sequential access algorithm
}
```
A set is a collection without duplicates

 $\rightarrow$ 

重

 $2Q$ 

어서 동어서 돈

 $\leftarrow$ 

卢

- A set is a collection without duplicates
- Set interface is identical to Collection, but behaviour is more constrained
	- $\blacksquare$  add() should have no effect, and return false, if the element already exists
	- equals() should return true if contents match after disregarding order

- A set is a collection without duplicates
- Set interface is identical to Collection, but behaviour is more constrained
	- $\blacksquare$  add() should have no effect, and return false, if the element already exists
	- equals() should return true if contents match after disregarding order
- Two interfaces, same signature?

- A set is a collection without duplicates
- Set interface is identical to Collection, but behaviour is more constrained
	- $\blacksquare$  add() should have no effect, and return false, if the element already exists
	- equals() should return true if contents match after disregarding order
- Two interfaces, same signature?
- $\blacksquare$  Use Set to constrain values to satisfy additional constraints

- A set is a collection without duplicates
- Set interface is identical to Collection, but behaviour is more constrained
	- $\blacksquare$  add() should have no effect, and return false, if the element already exists
	- equals () should return true if contents match after disregarding order
- Two interfaces, same signature?
- $\blacksquare$  Use Set to constrain values to satisfy additional constraints

Set implementations typically designed to allow efficient membership tests

- A set is a collection without duplicates
- Set interface is identical to Collection, but behaviour is more constrained
	- $\blacksquare$  add() should have no effect, and return false, if the element already exists
	- equals () should return true if contents match after disregarding order
- Two interfaces, same signature?
- $\blacksquare$  Use Set to constrain values to satisfy additional constraints
- Set implementations typically designed to allow efficient membership tests
- Ordered collections loop through a sequence to find an element

- A set is a collection without duplicates
- Set interface is identical to Collection, but behaviour is more constrained
	- $\blacksquare$  add() should have no effect, and return false, if the element already exists
	- equals () should return true if contents match after disregarding order
- Two interfaces, same signature?
- $\blacksquare$  Use Set to constrain values to satisfy additional constraints
- Set implementations typically designed to allow efficient membership tests
- Ordered collections loop through a sequence to find an element
- $\blacksquare$  Instead, map the value to its position
	- **Hash function**
## The Set interface

- A set is a collection without duplicates
- Set interface is identical to Collection, but behaviour is more constrained
	- $\blacksquare$  add() should have no effect, and return false, if the element already exists
	- equals() should return true if contents match after disregarding order
- Two interfaces, same signature?
- $\blacksquare$  Use Set to constrain values to satisfy additional constraints
- Set implementations typically designed to allow efficient membership tests
- Ordered collections loop through a sequence to find an element
- Instead, map the value to its position
	- **Hash function**
- Or arrange values in a two dimensional structure
	- **Balanced search tree**

- HashSet implements a hash table
	- **Underlying storage is an array**
	- **Map value v to a position**  $h(v)$
	- If  $h(v)$  is unoccupied, store v at that position
	- $\blacksquare$  Otherwise, collision different strategies to handle this case

**FRI** 

 $\leftarrow$ 

∍

- HashSet implements a hash table
	- **Underlying storage is an array**
	- **Map value v to a position**  $h(v)$
	- If  $h(v)$  is unoccupied, store v at that position
	- $\blacksquare$  Otherwise, collision different strategies to handle this case
- $\blacksquare$  Checking membership is fast check if  $v$  is at position  $h(v)$

- HashSet implements a hash table
	- **Underlying storage is an array**
	- **Map value v to a position**  $h(v)$
	- If  $h(v)$  is unoccupied, store v at that position
	- $\blacksquare$  Otherwise, collision different strategies to handle this case
- $\blacksquare$  Checking membership is fast check if  $v$  is at position  $h(v)$
- Unordered, but supports iterator()

- HashSet implements a hash table
	- **Underlying storage is an array**
	- **Map value v to a position**  $h(v)$
	- If  $h(v)$  is unoccupied, store v at that position
	- $\blacksquare$  Otherwise, collision different strategies to handle this case
- $\blacksquare$  Checking membership is fast check if  $v$  is at position  $h(v)$
- Unordered, but supports iterator()
- Scan elements in unspecified order

- HashSet implements a hash table
	- **Underlying storage is an array**
	- **Map value v to a position**  $h(v)$
	- If  $h(v)$  is unoccupied, store v at that position
	- $\blacksquare$  Otherwise, collision different strategies to handle this case
- $\blacksquare$  Checking membership is fast check if  $v$  is at position  $h(v)$
- Unordered, but supports iterator()
- Scan elements in unspecified order
- Visit each element exactly once

- HashSet implements a hash table
	- **Underlying storage is an array**
	- **Map value v to a position**  $h(v)$
	- If  $h(v)$  is unoccupied, store v at that position
	- $\blacksquare$  Otherwise, collision different strategies to handle this case
- $\blacksquare$  Checking membership is fast check if  $v$  is at position  $h(v)$
- Unordered, but supports iterator()
- Scan elements in unspecified order
- Visit each element exactly once
- TreeSet uses a tree representation
	- Values are ordered
	- **Maintains a sorted collection**

- HashSet implements a hash table
	- **Underlying storage is an array**
	- **Map value v to a position**  $h(v)$
	- If  $h(v)$  is unoccupied, store v at that position
	- $\blacksquare$  Otherwise, collision different strategies to handle this case
- $\blacksquare$  Checking membership is fast check if  $v$  is at position  $h(v)$
- Unordered, but supports iterator()
- Scan elements in unspecified order
- Visit each element exactly once
- TreeSet uses a tree representation
	- Values are ordered
	- **Maintains a sorted collection**
- **Ifterator will visit elements in sorted** order

- <span id="page-80-0"></span>■ HashSet implements a hash table
	- **Underlying storage is an array**
	- **Map value v to a position**  $h(v)$
	- If  $h(v)$  is unoccupied, store v at that position
	- $\blacksquare$  Otherwise, collision different strategies to handle this case
- $\blacksquare$  Checking membership is fast check if  $v$  is at position  $h(v)$
- Unordered, but supports iterator()
- Scan elements in unspecified order
- Visit each element exactly once
- TreeSet uses a tree representation
	- Values are ordered
	- **Maintains a sorted collection**
- **Ifterator will visit elements in sorted** order
- **Insertion is more complex than a hash** table
	- **Time**  $O(\log n)$  if the set has n elements

- <span id="page-81-0"></span>Ordered, remove front, insert rear
- **Queue** interface supports the following boolean add(E element); E remove();
	- If queue full,  $add()$  flags an error
	- **If queue empty, remove () flags an** error

 $\leftarrow$ 

Ordered, remove front, insert rear

```
Queue interface supports the following
  boolean add(E element);
  E remove();
```
- If queue full,  $add()$  flags an error
- If queue empty,  $remove()$  flags an error
- Gentler versions of  $add()$ , remove()

```
boolean offer(E element);
E poll();
```
Return false or null, respectively, if not possible

Ordered, remove front, insert rear

```
Queue interface supports the following
  boolean add(E element);
  E remove();
```
- If queue full,  $add()$  flags an error
- If queue empty,  $remove()$  flags an error
- Gentler versions of  $add()$ , remove()

```
boolean offer(E element);
E poll();
```
- Return false or null, respectively, if not possible
- $\blacksquare$  Inspect the head, no update

```
E element(); // Throws exception
E peek(); // Returns null
Java: Collections, Maps, Exceptions PLC, Lecture 11, 14 Feb 2023 18/33
```
- Ordered, remove front, insert rear
- **Queue** interface supports the following boolean add(E element); E remove();
	- If queue full,  $add()$  flags an error
	- If queue empty,  $\mathbf{r}$  emove () flags an error
- Gentler versions of  $add()$ , remove()

```
boolean offer(E element);
E poll();
```
- Return false or null, respectively, if not possible
- $\blacksquare$  Inspect the head, no update

```
E element(); // Throws exception
E peek(); // Returns null
Java: Collections, Maps, Exceptions PLC, Lecture 11, 14 Feb 2023 18 / 33
```
#### Interface Deque, double ended queue

boolean addFirst(E element); boolean addLast(E element); boolean offerFirst(E element); boolean offerLast(E element); E pollFirst(); E pollLast(); E getFirst(); E getLast(); E peekFirst(); E peekLast();

- <span id="page-85-0"></span>Ordered, remove front, insert rear
- **Queue** interface supports the following boolean add(E element); E remove();
	- If queue full,  $add()$  flags an error
	- If queue empty,  $\mathbf{r}$  emove () flags an error
- Gentler versions of  $add()$ , remove()

boolean offer(E element);  $E$  poll $()$ ;

- Return false or null, respectively, if not possible
- $\blacksquare$  Inspect the head, no update

```
E element(); // Throws exception
E peek(); // Returns null
```
#### Interface Deque, double ended queue

boolean addFirst(E element); boolean addLast(E element); boolean offerFirst(E element); boolean offerLast(E element); E pollFirst(); E pollLast(); E getFirst(); E getLast(); E peekFirst();

E peekLast();

### **Interface PriorityQueue**

**F** remove () returns highest priority item

G.

 $299$ 

 $\mathcal{A} \oplus \mathcal{B}$  and  $\mathcal{A} \oplus \mathcal{B}$  and  $\mathcal{B} \oplus \mathcal{B}$ 

- <span id="page-86-0"></span>Ordered, remove front, insert rear
- **Queue** interface supports the following boolean add(E element); E remove();
	- If queue full,  $add()$  flags an error
	- If queue empty,  $\mathbf{r}$  emove () flags an error
- Gentler versions of  $add()$ , remove()

boolean offer(E element);  $E$  poll $()$ ;

- Return false or null, respectively, if not possible
- $\blacksquare$  Inspect the head, no update
	- E element(); // Throws exception E peek(); // Returns null

### Interface Deque, double ended queue

boolean addFirst(E element); boolean addLast(E element); boolean offerFirst(E element); boolean offerLast(E element); E pollFirst(); E pollLast();

- E getFirst();
- E getLast();
- E peekFirst();
- E peekLast();
- **Interface PriorityQueue** 
	- **F** remove () returns highest priority item
- Concrete implementations
	- $\blacksquare$  LinkedList implements Queue
	- $\blacksquare$  $\blacksquare$  $\blacksquare$  ArrayDeq[ue](#page-154-0) [—](#page-87-0) [c](#page-80-0)[i](#page-81-0)[rc](#page-86-0)u[lar](#page-0-0) [ar](#page-154-0)[ray](#page-0-0) [D](#page-154-0)[eq](#page-0-0)ue  $\mathcal{A}_{\Omega}$
- <span id="page-87-0"></span>■ The Collection interface abstracts properties of grouped data
	- Arrays, lists, sets, . . .
	- But not key-value structures like dictionaries

э

 $299$ 

化重新润滑

 $\leftarrow$ 

- **The Collection interface abstracts** properties of grouped data
	- Arrays, lists, sets,  $\dots$
	- **But not key-value structures like** dictionaries
- Key-value structures come under the Map interface
	- $\blacksquare$  Two type parameters
	- $\blacksquare$  K is the type for keys
	- $\blacksquare$  V is the type for values
	- get(k) fetches value for key k
	- put(k,v) updates value for key k

```
public interface Map<K,V>{
 V get(Object key);
 V put(K key, V Value);
```
boolean containsKey(Object key); boolean containsValue(Object value);

... }

- **The Collection interface abstracts** properties of grouped data
	- Arrays, lists, sets,  $\dots$
	- **But not key-value structures like** dictionaries
- Key-value structures come under the Map interface
	- $\blacksquare$  Two type parameters
	- $\blacksquare$  K is the type for keys
	- $\blacksquare$  V is the type for values
	- get(k) fetches value for key k
	- put(k,v) updates value for key k

```
public interface Map<K,V>{
 V get(Object key);
 V put(K key, V Value);
```
boolean containsKey(Object key); boolean containsValue(Object value);

- As expected, keys form a set
	- Only one entry per key-value
	- **Assigning a fresh value to existing key** overwrite the old value
	- $\Box$  put(k,v) returns the previous value associated with  $k$ , or  $null$

... }

э

**Methods to extract keys and values** 

```
Set<K> keySet();
Collection<V> values();
Set<Map.Entry<K, V>> entrySet()
```
G.

 $299$ 

 $\leftarrow$ 

**Methods to extract keys and values** 

```
Set<K> keySet();
Collection<V> values();
Set<Map.Entry<K, V>> entrySet()
```
 $\blacksquare$  Keys form a Set while values form an arbitrary Collection

 $\leftarrow$ 

э

■ Methods to extract keys and values

```
Set<K> keySet();
Collection<V> values();
Set<Map.Entry<K, V>> entrySet()
```
- $\blacksquare$  Keys form a Set while values form an arbitrary Collection
- Key-value pairs form a set over a special type Map.Entry

э

■ Methods to extract keys and values

```
Set<K> keySet();
Collection<V> values();
Set<Map.Entry<K, V>> entrySet()
```
- $\blacksquare$  Keys form a Set while values form an arbitrary Collection
- Key-value pairs form a set over a special type Map.Entry
- **Java calls these views**

■ Methods to extract keys and values

```
Set<K> keySet();
Collection<V> values();
Set<Map.Entry<K, V>> entrySet()
```
- Keys form a  $Set$  while values form an arbitrary Collection
- Key-value pairs form a set over a special type Map.Entry
- **Java calls these views**

```
\blacksquare Can now iterate through a Map
  Set<String> keys = strmap.keySet();
  for (String key : keys) {
    do something with key
  }
```
<span id="page-95-0"></span>■ Methods to extract keys and values

```
Set<K> keySet();
Collection<V> values();
Set<Map.Entry<K, V>> entrySet()
```
- Keys form a  $Set$  while values form an arbitrary Collection
- Key-value pairs form a set over a special type Map.Entry
- **Java calls these views**

```
\blacksquare Can now iterate through a Map
```

```
Set<String> keys = strmap.keySet();
for (String key : keys) {
 do something with key
}
```
Use entrySet() to operate on key and associated value without looking up map again

```
for (Map.Entry<String, Employee> entry :
                       staff.entrySet()){
  String k = entry.getKey();
  Employee v = entry.getValue();
 do something with k, v
}
```
G.

 $299$ 

 $\left\{ \left. \left( \left. \left| \Phi \right| \right. \right) \left. \left. \left( \left. \left| \Phi \right| \right. \right) \right| \right. \left. \left. \left( \left. \left| \Phi \right| \right) \right| \right. \right. \left. \left( \left. \left| \Phi \right| \right) \right| \right. \right. \left. \left( \left. \left| \Phi \right| \right) \right| \right. \right. \left. \left( \left. \left| \Phi \right| \right) \right| \right. \left. \left( \left. \left| \Phi \right| \right) \right| \right)$ 

#### <span id="page-96-0"></span>HashMap

- Similar to HashSet
- **Use a hash table to store keys and** values
- No fixed order over keys returned by keySet()

 $\leftarrow$ 

∍

#### HashMap

- Similar to HashSet
- Use a hash table to store keys and values
- No fixed order over keys returned by keySet()

**TreeMap** 

- Similar to TreeSet
- Use a balanced search tree to store keys and values
- **Iterator over keySet () will process keys** in sorted order

#### HashMap

- Similar to HashSet
- Use a hash table to store keys and values
- No fixed order over keys returned by keySet()

### **TreeMap**

- Similar to TreeSet
- Use a balanced search tree to store keys and values
- **Iterator over keySet () will process keys** in sorted order

#### LinkedHashMap

- Remembers the order in which keys were inserted
- $\blacksquare$  Hash table entries are also connected as a (doubly) linked list
- **Iterators over both keySet() and** value() enumerate in order of insertion

#### <span id="page-99-0"></span>HashMap

- Similar to HashSet
- Use a hash table to store keys and values
- No fixed order over keys returned by keySet()

### **TreeMap**

- Similar to TreeSet
- Use a balanced search tree to store keys and values
- **Iterator over keySet () will process keys** in sorted order

#### LinkedHashMap

- Remembers the order in which keys were inserted
- Hash table entries are also connected as a (doubly) linked list
- **Iterators over both keySet() and** value() enumerate in order of insertion
- Can also use access order
	- Each  $get()$  or put() moves key-value pair to end of list
	- **Process entries in least recently used** order — scheduling, caching

э

### <span id="page-100-0"></span>HashMap

- Similar to HashSet
- Use a hash table to store keys and values
- No fixed order over keys returned by keySet()

### **TreeMap**

- Similar to TreeSet
- Use a balanced search tree to store keys and values
- **Iterator over keySet () will process keys** in sorted order

#### LinkedHashMap

- Remembers the order in which keys were inserted
- $\blacksquare$  Hash table entries are also connected as a (doubly) linked list
- **Iterators over both keySet() and** value() enumerate in order of insertion
- **Can also use access order** 
	- Each  $get()$  or  $put()$  moves key-value pair to end of list
	- **Process entries in least recently used** order — scheduling, caching
- Similarly, Lin[ked](#page-99-0)[Ha](#page-101-0)[s](#page-95-0)[h](#page-96-0)[S](#page-101-0)[et](#page-0-0) ※唐) ※唐) (唐)

# <span id="page-101-0"></span>When things go wrong

■ Our code could encounter many types of errors

- $\blacksquare$  User input enter invalid filenames or URLs
- $\blacksquare$  Device errors printer jam, network connection drops
- Resource limitations disk full
- $\Box$  Code errors invalid array index, key not present in hash table, refer to a variable that is  $null$ , divide by zero, ...

# When things go wrong

Our code could encounter many types of errors

- $\Box$  User input enter invalid filenames or URLs
- $\blacksquare$  Device errors printer jam, network connection drops
- $\blacksquare$  Resource limitations disk full
- $\Box$  Code errors invalid array index, key not present in hash table, refer to a variable that is  $null$ , divide by zero, ...

**Signalling errors** 

- Return an invalid value:  $-1$  at end of file, null
- What if there is no obvious invalid value?

# Exception handling

Gode that generates error raises or throws an exception

э

 $299$ 

医毛囊 医牙骨

 $\sim$ 

 $\leftarrow$ 

# Exception handling

- Code that generates error raises or throws an exception
- Notify the type of error
	- $\blacksquare$  Information about the nature of the exception
	- Natural to structure an exception as an object

- Code that generates error raises or throws an exception
- Notify the type of error
	- $\blacksquare$  Information about the nature of the exception
	- Natural to structure an exception as an object
- Caller catches the exception and takes corrective action
	- Extract information about the error from the exception object
	- Graceful interruption rather than program crash

- Code that generates error raises or throws an exception
- Notify the type of error
	- $\blacksquare$  Information about the nature of the exception
	- Natural to structure an exception as an object
- Caller catches the exception and takes corrective action
	- Extract information about the error from the exception object
	- Graceful interruption rather than program crash
- $\blacksquare$  ... or passes the exception back up the calling chain

- Code that generates error raises or throws an exception
- Notify the type of error
	- $\blacksquare$  Information about the nature of the exception
	- Natural to structure an exception as an object
- Caller catches the exception and takes corrective action
	- Extract information about the error from the exception object
	- Graceful interruption rather than program crash
- $\blacksquare$  ... or passes the exception back up the calling chain
- Declare if a method can throw an exception
	- **Compiler can check whether calling code has made a provision to handle the exception**
- All exceptions descend from class Throwable
	- Two branches, Error and Exception

÷ **IN** 

 $\leftarrow$ 

∍

- All exceptions descend from class Throwable
	- Two branches, Error and Exception
- **EXECT** relatively rare, "not the programmer's fault"
	- $\blacksquare$  Internal errors, resource limitations within Java runtime
	- No realistic corrective action possible, notify caller and terminate gracefully

- All exceptions descend from class Throwable
	- Two branches, Error and Exception
- **EXECT** relatively rare, "not the programmer's fault"
	- $\blacksquare$  Internal errors, resource limitations within Java runtime
	- No realistic corrective action possible, notify caller and terminate gracefully
- $\blacksquare$  Exception two sub branches
	- RunTimeException, checked exceptions

- All exceptions descend from class Throwable
	- Two branches, Error and Exception
- **EXECT** relatively rare, "not the programmer's fault"
	- $\blacksquare$  Internal errors, resource limitations within Java runtime
	- No realistic corrective action possible, notify caller and terminate gracefully
- $\blacksquare$  Exception two sub branches
	- RunTimeException, checked exceptions
- **RUNTIME Exception programming errors that should have been caught by code** 
	- Array index out of bounds, invalid hash key,  $\dots$

- All exceptions descend from class Throwable
	- Two branches, Error and Exception
- **EXECT** relatively rare, "not the programmer's fault"
	- $\blacksquare$  Internal errors, resource limitations within Java runtime
	- No realistic corrective action possible, notify caller and terminate gracefully
- $\blacksquare$  Exception two sub branches
	- RunTimeException, checked exceptions
- **RUNTIME Exception programming errors that should have been caught by code** 
	- Array index out of bounds, invalid hash key,  $\dots$
- Checked exceptions
	- Typically user-defined, code assumptions violated
		- $\blacksquare$  In a list of orders, quantities should be positive integers

#### ■ try-catch

- $\blacksquare$  Enclose code that may generate exception in a try block
- Exception handler in catch block
- Similar to Python

```
try {
  ...
  call a function that may
    throw an exception
  ..
}
catch (ExceptionType e){
  ...
  examine e and handle it
  ...
}
```
 $\leftarrow$ 

э

#### ■ try-catch

- $\blacksquare$  Enclose code that may generate exception in a  $try$  block
- Exception handler in catch block
- Similar to Python
- $\blacksquare$  If try encounters an exception, rest of the code in the block is skipped

```
try {
  ...
  call a function that may
    throw an exception
  ..
}
catch (ExceptionType e){
  ...
  examine e and handle it
  ...
}
```
#### ■ try-catch

- $\blacksquare$  Enclose code that may generate exception in a  $try$  block
- Exception handler in catch block
- Similar to Python
- $\blacksquare$  If try encounters an exception, rest of the code in the block is skipped
- If exception matches the type in catch, handler code executes

```
try {
  ...
  call a function that may
    throw an exception
  ..
}
catch (ExceptionType e){
  ...
  examine e and handle it
  ...
}
```
#### ■ try-catch

- $\blacksquare$  Enclose code that may generate exception in a  $try$  block
- Exception handler in catch block
- Similar to Python
- $\blacksquare$  If try encounters an exception, rest of the code in the block is skipped
- If exception matches the type in catch, handler code executes
- Otherwise, uncaught exception is passed back to the code that called this code

```
try {
  ...
  call a function that may
    throw an exception
  ..
}
catch (ExceptionType e){
  ...
  examine e and handle it
  ...
}
```
#### ■ try-catch

- $\blacksquare$  Enclose code that may generate exception in a  $try$  block
- Exception handler in catch block
- Similar to Python
- $\blacksquare$  If try encounters an exception, rest of the code in the block is skipped
- If exception matches the type in catch, handler code executes
- Otherwise, uncaught exception is passed back to the code that called this code
- $\blacksquare$  Top level uncaught exception  $\blacksquare$ program crash

```
try {
  ...
  call a function that may
    throw an exception
  ..
}
catch (ExceptionType e){
  ...
  examine e and handle it
  ...
}
```
Madhavan Mukund/S P Suresh [Java: Collections, Maps, Exceptions](#page-0-0) PLC, Lecture 11, 14 Feb 2023 25/33

- Can catch more than one type of exception
	- Multiple catch blocks

```
try {
  code that might throw exceptions
}
catch (FileNotFoundException e) {
  handle missing files
}
catch (UnknownHostException e) {
  handle unknown hosts
}
catch (IOException e) {
  handle all other I/O issues
}
```
 $\leftarrow$ 

э

 $299$ 

- Can catch more than one type of exception
	- Multiple catch blocks
- Exceptions are classes in the Java class hiearachy
	- catch (ExceptionType e) matches any subtype of ExceptionType

```
try {
  code that might throw exceptions
}
catch (FileNotFoundException e) {
  handle missing files
}
catch (UnknownHostException e) {
  handle unknown hosts
}
catch (IOException e) {
  handle all other I/O issues
}
```
 $298$ 

 $\mathbb{R}^n \times \mathbb{R}^n \xrightarrow{\sim} \mathbb{R}^n \times \mathbb{R}^n \xrightarrow{\sim}$ 

- Can catch more than one type of exception
	- Multiple catch blocks
- Exceptions are classes in the Java class hiearachy
	- catch (ExceptionType e) matches any subtype of ExceptionType
- Catch blocks are tried in sequence
	- **Match exception type against each** one in turn

```
try {
  code that might throw exceptions
}
catch (FileNotFoundException e) {
  handle missing files
}
catch (UnknownHostException e) {
  handle unknown hosts
}
catch (IOException e) {
  handle all other I/O issues
}
```
- Can catch more than one type of exception
	- Multiple catch blocks
- Exceptions are classes in the Java class hiearachy
	- catch (ExceptionType e) matches any subtype of ExceptionType
- Catch blocks are tried in sequence
	- **Match exception type against each** one in turn
- Order catch blocks by argument type, more specific to less specific
	- **IOException would intercept** FileNotFoundException

```
try {
  code that might throw exceptions
}
catch (FileNotFoundException e) {
  handle missing files
}
catch (UnknownHostException e) {
  handle unknown hosts
}
catch (IOException e) {
  handle all other I/O issues
}
```
Madhavan Mukund/S P Suresh [Java: Collections, Maps, Exceptions](#page-0-0) PLC, Lecture 11, 14 Feb 2023 26 / 33

When does a function generate an exception?

-∢ 三  $\rightarrow$ 

 $\leftarrow$ 

э

- When does a function generate an exception?
- $\blacksquare$  Error JVM runtime issue

э

 $299$ 

化重新润滑

 $\leftarrow$ 

- When does a function generate an exception?
- $\blacksquare$  Error JVM runtime issue
- RunTimeException
	- Array index out of bounds, invalid hash key,  $\dots$

 $\rightarrow$   $\pm$ 

- When does a function generate an exception?
- $\blacksquare$  Error  $\blacksquare$  JVM runtime issue
- RunTimeException
	- Array index out of bounds, invalid hash key,  $\dots$
- Code calls another function that generates an exception

- When does a function generate an exception?
- Error JVM runtime issue
- RunTimeException
	- Array index out of bounds, invalid hash key,  $\dots$
- Code calls another function that generates an exception
- Your code detects an error and generates an exception
	- **throw a checked exception**

- Example: you write a method  $readData()$ 
	- $\blacksquare$  Header line provides length of data
		- Content-Length: 2048
	- Actual data read is less than promised length

 $\rightarrow$   $\pm$ 

 $\leftarrow$ 

- Example: you write a method  $readData()$ 
	- $\blacksquare$  Header line provides length of data
		- Content-Length: 2048
	- Actual data read is less than promised length
- Search Java documentation for suitable pre-defined exception
	- EOFException, subtype of IOException
	- "Signals that EOF has been reached unexpectedly during input"

- Example: you write a method  $readData()$ 
	- $\blacksquare$  Header line provides length of data
		- Content-Length: 2048
	- Actual data read is less than promised length
- Search Java documentation for suitable pre-defined exception
	- EOFException, subtype of IOException
	- "Signals that EOF has been reached unexpectedly during input"
- $\blacksquare$  Create an object of exception type and throw it

throw new EOFException();

- Example: you write a method readData()
	- $\blacksquare$  Header line provides length of data
		- Content-Length: 2048
	- Actual data read is less than promised length

■ Search Java documentation for suitable pre-defined exception

- EOFException, subtype of IOException
- "Signals that EOF has been reached unexpectedly during input"
- $\blacksquare$  Create an object of exception type and throw it

throw new EOFException();

**Can also pass a diagnostic message when constructing exception object** 

```
String errormsg = "Content-Length:" + contentlen + ", Received: " + rcvdlen;
throw new EOFException(errormsg);
```
 $299$ 

 $\blacktriangleright \neg A \equiv \blacktriangleright \neg A \equiv \blacktriangleright$ 

 $\blacksquare$  How does caller know that  $readData()$ generates EOFException?

э

 $299$ 

医毛囊 医牙骨

 $\leftarrow$ 

- $\blacksquare$  How does caller know that readData() generates EOFException?
- Declare exceptions thrown in header

```
String readData(Scanner in)
    throws EOFException {
  ...
  while ( \ldots ) {
    if (lin.hashext() ) {
      // EOF encountered
      if (n < len) {
        String errmsg = ...
        throw new EOFException(errmsg);
      }
    ...
  }
  return(s);
}
```
э

- $\blacksquare$  How does caller know that  $readData()$ generates EOFException?
- Declare exceptions thrown in header

```
■ Can throw multiple types of exceptions
```
String readFile(String filename) throws FileNotFoundException, EOFException { ... }

```
String readData(Scanner in)
    throws EOFException {
  ...
  while ( \ldots ) {
    if (lin.haskext() ) {
      // EOF encountered
      if (n < len) {
        String errmsg = ...
        throw new EOFException(errmsg);
      }
    ...
  }
  return(s);
}
```
- $\blacksquare$  How does caller know that readData() generates EOFException?
- Declare exceptions thrown in header
- Can throw multiple types of exceptions

String readFile(String filename) throws FileNotFoundException, EOFException { ... }

■ Can throw any subtype of declared exception type

```
String readFile(String filename)
    throws IOException { ... }
```
■ Can throw FileNotFoundException, EOFException, both subclasses of IOException

```
String readData(Scanner in)
    throws EOFException {
  ...
  while ( \ldots ) {
    if (lin.haskext() ) {
      // EOF encountered
      if (n < len) {
        String errmsg = ...
        throw new EOFException(errmsg);
      }
    ...
  }
  return(s);
```
}

**Method declares the exceptions it throws** 

```
String readData(Scanner in)
    throws EOFException {
  ...
  while ( \ldots ) {
    if (lin.hashext() ) {
      // EOF encountered
      if (n < len) {
        String errmsg = ...
        throw new EOFException(errmsg);
      }
    ...
  }
  return(s);
}
```
4日下

э

- **Method declares the exceptions it throws**
- $\blacksquare$  If you call such a method, you must handle it

```
String readData(Scanner in)
    throws EOFException {
  ...
  while ( \ldots ) {
    if (lin.hashext() ) {
      // EOF encountered
      if (n < len) {
        String errmsg = ...
        throw new EOFException(errmsg);
      }
    ...
  }
  return(s);
}
```
э

- **Method declares the exceptions it throws**
- $\blacksquare$  If you call such a method, you must handle it
- ... or pass it on; your method should advertise that it throws the same exception

```
String readData(Scanner in)
    throws EOFException {
  ...
  while ( \ldots ) {
    if (lin.hashext() ) {
      // EOF encountered
      if (n < len) {
        String errmsg = ...
        throw new EOFException(errmsg);
      }
    ...
  }
  return(s);
}
```
 $298$ 

 $\blacktriangleright \neg A \equiv \blacktriangleright \neg A \equiv \blacktriangleright$ 

- **Method declares the exceptions it throws**
- $\blacksquare$  If you call such a method, you must handle it
- ... or pass it on; your method should advertise that it throws the same exception
- Need not advertise unchecked exceptions
	- **Error, RunTimeException**

```
String readData(Scanner in)
    throws EOFException {
  ...
  while ( \ldots ) {
    if (lin.haskext() ) {
      // EOF encountered
      if (n < len) {
        String errmsg = ...
        throw new EOFException(errmsg);
      }
    ...
  }
  return(s);
}
```
- **Method declares the exceptions it throws**
- $\blacksquare$  If you call such a method, you must handle it
- ... or pass it on; your method should advertise that it throws the same exception
- Need not advertise unchecked exceptions
	- **Error, RunTimeException**
- Should not normally generate RunTimeException
	- Fix the error or report suitable checked exception

```
String readData(Scanner in)
    throws EOFException {
  ...
  while ( \ldots ) {
    if (lin.haskext() ) {
      // EOF encountered
      if (n < len) {
        String errmsg = ...
        throw new EOFException(errmsg);
      }
    ...
  }
  return(s);
}
```
Madhavan Mukund/S P Suresh [Java: Collections, Maps, Exceptions](#page-0-0) PLC, Lecture 11, 14 Feb 2023 30 / 33

## Customized exceptions

Don't want negative numbers in a LinearList

э

 $299$ 

医毛囊 医牙骨

 $\leftarrow$ 

## Customized exceptions

- Don't want negative numbers in a LinearList
- Define a new class extending Exception

```
public class NegativeException extends Exception{
```

```
private int error_value;
// Negative value that generated exception
```

```
public NegativeException(String message, int i){
  super(message); // Appeal to superclass
  error_value = i; // constructor to set message
}
```

```
public int report_error_value(){
 return error_value;
}
```
}

## Customized exceptions

- Don't want negative numbers in a LinearList
- Define a new class extending Exception
- **Throw this from LinearList** 
	- **Note that add advertises the** fact that it throws a NegativeException

```
public class NegativeException extends Exception{
   ...
}
public class LinearList{
  ...
  public add(int i) throws NegativeException{
    ...
    if (i < 0) {
      throw new NegativeException("Negative input",i);
    }
    ...
  }
```
}

医毛囊 医牙骨 Madhavan Mukund/S P Suresh [Java: Collections, Maps, Exceptions](#page-0-0) PLC, Lecture 11, 14 Feb 2023 31/33

## More on catching exceptions

**Can extract information about the** exception

```
try {
  ...
  call a function that may
    throw an exception
  ..
}
catch (ExceptionType e){
  ...
  String errormsg = e.getMessage();
  ...
}
```
 $\leftarrow$ 

э
- **Can extract information about the** exception
- Chaining exceptions
	- **Process and throw a new exception** from catch

```
try {
  access database
  ..
}
catch (SQLException e){
  ...
  String errormsg =
     "database error" + e.getMessage();
  throw new ServletException(errormsg);
  ...
}
```
- **Can extract information about the** exception
- Chaining exceptions
	- **Process and throw a new exception** from catch
- Throwable has additional methods to track chain of exceptions
	- getCause(), initCause()

```
try {
  ...
  access database
  ..
}
catch (SQLException e){
  ...
  String errormsg =
     "database error" + e.getMessage();
  throw new ServletException(errormsg);
  ...
}
```
- **Can extract information about the** exception
- Chaining exceptions
	- **Process and throw a new exception** from catch
- Throwable has additional methods to track chain of exceptions
	- getCause(), initCause()
- Add information when you chain exceptions

```
try {
  ...
  access database
  ..
}
catch (SQLException e){
  ...
  String errormsg =
     "database error" + e.getMessage();
  ServletException newe =
     new ServletException(errormsg);
  newe.initCause(e);
  throw newe;
  ...
```
}

- **Can extract information about the** exception
- Chaining exceptions
	- **Process and throw a new exception** from catch
- **Throwable has additional methods to** track chain of exceptions
	- getCause(), initCause()
- Add information when you chain exceptions
- Retrieve information when you catch exception

```
try {
  ...
}
catch (ServletException e){
  ...
  Throwable original = e.getCause();
  ...
}
```
When exception occurs, rest of the  $try$ block is skipped

 $\leftarrow$   $\equiv$ 

 $\leftarrow$ 

э

- When exception occurs, rest of the  $trv$ block is skipped
- May need to do some clean up (close files, deallocate resources, . . . )

- When exception occurs, rest of the  $trv$ block is skipped
- $\blacksquare$  May need to do some clean up (close files, deallocate resources, . . . )
- Add a block labelled finally

```
try{
     ...
   }
catch (ExceptionType1 e){...}
catch (ExceptionType2 e){...}
finally{
     ...
     Always executed, whether try
  // terminates normally or
  // exceptionally. Use for clean up.
}
```
- When exception occurs, rest of the  $trv$ block is skipped
- **May need to do some clean up (close files,** deallocate resources, . . . )
- Add a block labelled finally
- Different scenarios

```
FileInputStream in =
  new FileInputStream(...);
try {
  // 1
  code that might throw exceptions
 1/2}
catch (IOException e) {
 // 3
  show error message
 // 4
}
finally {
 // 5
  in.close();
}
// 6
```
- When exception occurs, rest of the  $trv$ block is skipped
- **May need to do some clean up (close files,** deallocate resources, . . . )
- Add a block labelled finally
- **Different scenarios** 
	- No error  $-1.2,5,6$

```
FileInputStream in =
  new FileInputStream(...);
try {
 // 1
  code that might throw exceptions
 1/2}
catch (IOException e) {
 // 3
  show error message
 // 4
}
finally {
 // 5
  in.close();
}
// 6
```
- When exception occurs, rest of the  $trv$ block is skipped
- **May need to do some clean up (close files,** deallocate resources, . . . )
- Add a block labelled finally
- **Different scenarios** 
	- No error  $-1.2.5.6$
	- **IOException in try,** no exception in catch  $-1,3,4,5,6$

```
FileInputStream in =
  new FileInputStream(...);
try {
  // 1
  code that might throw exceptions
 \frac{1}{2}}
catch (IOException e) {
  // 3
  show error message
  // 4
}
finally {
 // 5
  in.close();
}
// 6
```
- When exception occurs, rest of the  $trv$ block is skipped
- **May need to do some clean up (close files,** deallocate resources, . . . )
- Add a block labelled finally
- **Different scenarios** 
	- No error  $-1.2.5.6$
	- **IOException in try,** no exception in catch  $-1,3,4,5,6$
	- **IOException in try,** chained exception in  $\text{catch}$   $- 1,3,5$

```
FileInputStream in =
  new FileInputStream(...);
try {
  // 1
  code that might throw exceptions
 112}
catch (IOException e) {
 // 3
  show error message
 // 4
}
finally {
 // 5
  in.close();
}
// 6
```